# Programa de Doutoramento em Alterações Climáticas e Políticas de Desenvolvimento Sustentável (PDACPDS)

Teorias e Práticas do Desenvolvimento Sustentável (TPDS)

Enunciado do Trabalho Prático

**Opções produtivas para os agricultores (i.e.: que sistemas de produção posso escolher?)** 

**Drivers biofísicos e socioeconómicos destas escolhas**

**Efeitos destas escolhas na paisagem e nos serviços de ecossistemas** 

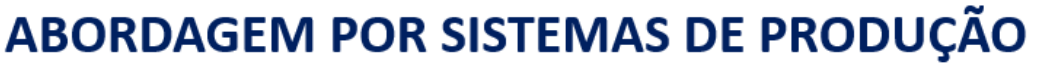

Das políticas aos serviços dos ecossistemas, através das escolhas produtivas dos agricultores

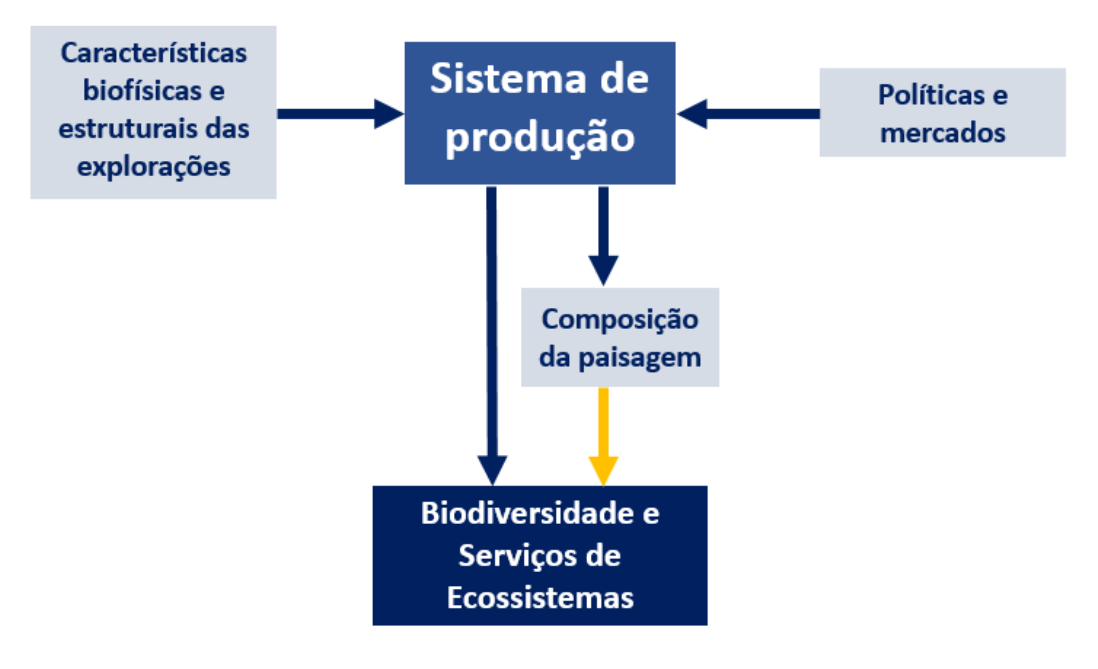

### **OBJECTIVOS**

- 1. Identificar as opções produtivas disponíveis para os agricultores de uma determinada região NUTS2 do Continente português através da identificação dos sistemas de produção agrícola (SPA) praticados nas explorações agrícolas dessa região;
- 2. Caracterizar estes sistemas de produção em termos de (1) intensidade produtiva; (2) nível e padrão de especialização produtiva; (3) área trabalhada por unidade de trabalho, (4) produtividade do trabalho humano e (5) fração do território ocupada por agricultura;
- 3. Interpretar a tecnologia refletida nestes sistemas de produção, posicionando-os relativamente à equação: produtividade do trabalho = produtividade da terra (ou intensidade produtiva) x área por unidade de trabalho;
- 4. Analisar o efeito de diversas variáveis (exógenas) biofísicas e socioeconómicas que condicionam/dirigem a escolha do agricultor entre os diversos SPA possíveis;
- 5. Analisar o efeito do sistema de produção praticado na composição da paisagem (indicador de estado do ecossistema), na área ardida (oposto do serviço de resiliência ao fogo), na produtividade cinegética (serviço de habitat para espécies cinegéticas), e fito-diversidade, os dois últimos apenas disponíveis na região Sul.

GRUPO 1. Objetivos 1, 2, 3 e **4** na região NORTE;

GRUPO 2. Objetivos 1, 2, 3 e **4** na região CENTRO;

GRUPO 3. Objetivos 1, 2, 3 e **4** na região SUL (NUTS2 Alentejo+Algarve);

GRUPO 4. Objetivos 1, 2, 3 e **5** na região NORTE;

GRUPO 5. Objetivos 1, 2, 3 e **5** na região CENTRO;

GRUPO 6. Objetivos 1, 2, 3 e **5** na região SUL (NUTS2 Alentejo+Algarve);

# **DADOS**

Os dados para construir as variáveis a utilizar nas análises encontram-se todos numa mesma folha Excel distribuída aos alunos, com:

- as freguesias todas do Continente em linha;

- as variáveis "brutas" a utilizar em coluna.

A primeira coluna identifica a região NUTS2 (N – Norte; C – Centro; LIS – Lisboa; ALT – Alentejo; ALG – Algarve) a que cada freguesia pertence.

Também será distribuído aos alunos um ficheiro SIG com as shapes das freguesias do Continente português, para que possam mapear em SIG os resultados do estudo (por exemplo, o mapa da tipologia de SPA da região).

### **ANÁLISES**

# **1. Construção da tabela de dados para as análises estatísticas multivariadas em SPSS**

Os alunos devem extrair para análise apenas as linhas da tabela de dados (freguesias) incluídas na(s) região(ões) NUTS2 que foi(/foram) distribuída(s) ao seu grupo.

As diversas variáveis "brutas" da tabela de dados (colunas) devem ser utilizadas para construir dois tipos de variáveis:

- 1. Variáveis caracterizadoras do SPA, a usar para classificar as freguesias da região por SPA ou apenas para descrever estes SPAs (\*); estas variáveis refletem as escolhas produtivas dos agricultores em diversas dimensões:
	- (1) intensidade produtiva;
		- VPPT/S.A.U. (Euros por hectare)
		- CN totais/S.A.U. (cabeças normais totais por hectare)
	- (2) nível e padrão de especialização;
		- Terra arável/S.A.U. (fração)
		- Culturas permanentes/S.A.U. (fração)
		- Prados e pastagens permanentes/S.A.U. (fração)
		- CN bovinos/CN totais (fração)
		- CN ovinos/CN totais (fração)
		- CN caprinos/CN totais (fração)
		- CN equídeos/CN totais (fração)

- S.A.U. ocupada pela OTEj/S.A.U. (fração); j=1 até N, número de OTE consideradas; OTE é a orientação técnico-económica da exploração; nas OTE especializadas mais de 2/3 do VPPT correspondem a uma mesma atividade;

(3) área trabalhada por unidade de trabalho

- S.A.U./UTA (hectares por unidade de trabalho agrícola) (\*)

(4) produtividade do trabalho agrícola

- VPPT/UTA (euros/hectare . ano) (\*); VPPT é o valor da produção padrão total da exploração em euros/ano, calculado pelo INE para todas as explorações do País;

- (5) fração da freguesia ocupada pela agricultura
	- S.A.U./área total da freguesia (fração) (\*)

NOTA: ver abaixo o conceito de SPA; todas estas variáveis são endógenas do sistema (SPA), uma vez que dependem das escolhas produtivas do agricultor ou das escolhas cumulativas de todos os agricultores da freguesia.

- 2. Variáveis a usar para definir as condições biofísicas e socioeconómicas que afetam as escolhas produtivas dos agricultores (isto é a escolha do SPA praticado) mas não são por elas afetadas, isto é: variáveis exógenas ao SPA:
	- precipitação média (mm)
	- temperatura média (ºC)
	- altitude média (m)
	- altitude mínima (m)
	- desnível (m): diferença de altitude entre o ponto mais alto e o ponto mais baixo da freguesia
	- fração da área da freguesia com menos de 8% de declive
	- fração da área da freguesia entre 8 e 16% de declive
	- fração da área da freguesia com mais de 16% de declive
	- fração da área da freguesia com solos pouco produtivos
	- fração da área da freguesia com solos de média produtividade
	- fração da área da freguesia com solos muito produtivos
	- disponibilidade de água de rega = S.A.U. irrigada/S.A.U.
	- dimensão média das explorações agrícolas = S.A.U./nº de explorações (hectares por exploração)
	- área média de pastagens comuns (baldio) disponível por exploração agrícola = área de baldio/nº de explorações (hectares por exploração) (só na região NORTE)
- 3. Indicadores da composição da paisagem e de serviços de ecossistemas:
	- fração da área da freguesia ocupada por cada classe de uso/coberto do solo (tantas variáveis quantas as classes consideradas, por exemplo: florestas de folhosas autóctones, matos, agricultura, plantações florestais de pinheiro ou eucalipto, superfície agroflorestal ou montado, etc.); estas variáveis caracterizam a composição da paisagem;
	- área ardida nos últimos 40 anos/área da freguesia (fração)
	- produtividade cinegética da freguesia (euros por hectare), apenas disponível na região Sul (Alentejo+Algarve).

Esta construção das (1) variáveis (endógenas) caracterizadoras do sistema de produção, das (2) variáveis exógenas, condicionantes ou drivers da escolha do sistema de produção e dos (3) indicadores de paisagem e serviços dos ecossistemas deve ser feita em ambiente Excel de modo a criar uma tabela com a seguinte estrutura e formato:

- a primeira linha contém o nome de cada variável (em coluna) usando apenas letras, algarismos e "underscores" (\_);

- cada linha corresponde a uma freguesia incluída na região NUTS2 que foi distribuída ao grupo;

- a variável DICOFRE (código da freguesia) e o nome do concelho e da freguesia devem corresponder às 3 primeiras colunas (variáveis) da tabela;

- as restantes colunas contêm todas as variáveis endógenas (todos), as exógenas (grupos 1-3) e os indicadores de paisagem, biodiversidade e serviços de ecossistemas (grupos 4-6) criados pelos alunos, pela ordem acima indicada, de modo a que as variáveis de uma mesma dimensão/grupo fiquem juntas entre si e separadas das variáveis de outras dimensões/grupos;

- antes de ser introduzida no SPSS, toda a tabela deve ser convertida em VALORES, eliminando as fórmulas que foram usadas para criar as variáveis, salvando a tabela com as fórmulas e criando uma nova só com VALORES, para usar no SPSS.

# **2. Classificação das freguesias da região de acordo com as variáveis caracterizadoras do SPA (a realizar em SPSS)**

Entrar a tabela previamente construída no programa SPSS.

Realizar uma análise de clusters hierárquica usando a distância euclidiana ao quadrado (como critério de distância) e o método de Ward (como algoritmo de aglomeração) que conduzirá à classificação das freguesias da região de acordo com os SPA praticados nas explorações agrícolas de cada freguesia. Nesta tarefa usar apenas as variáveis não assinaladas com (\*).

O número de clusters a adotar deve ser avaliado com base no dendrograma (pedir este output da análise de clusters).

As variáveis de caracterização dos SPA devem ser estandardizadas de modo a não permitir que as escalas diferentes dessas variáveis (por exemplo % ou euros por hectare) interfiram no cálculo da distância euclidiana entre freguesias.

O resultado desta análise será uma tipologia das freguesias da região de estudo de acordo com os SPA das explorações nelas incluídas.

# **3. Caracterizar e interpretar os SPA de cada tipo de freguesias (a realizar em SPSS)**

Utilizar a análise "Comparar médias" do SPSS para construir uma tabela que dá:

- o número de freguesias em cada tipo de freguesias;

- as médias das diversas variáveis de caracterização dos SPA para cada tipo de freguesias.

Nesta etapa usar também as variáveis de caracterização acima assinaladas com um (\*).

Com base nesta tabela, poderá:

- Caracterizar os sistemas de produção de cada tipo de freguesias em termos de (1) intensidade produtiva; (2) nível e padrão de especialização produtiva; (3) área trabalhada por unidade de trabalho; (4) produtividade do trabalho agrícola e (5) fração da freguesia ocupada pela agricultura;

- Discutir a tecnologia refletida nestes sistemas de produção, posicionando-os relativamente à equação:

Produtividade do trabalho = Produtividade da terra (intensidade) x Área por unidade de trabalho

VPPT / UTA = VPPT / S.A.U. x S.A.U. / UTA

que indica as 2 vias usadas pelo modelo tecnológico químico-mecânico em agricultura para aumentar a produtividade da terra: intensificação produtiva com base em inputs químicos, que aumenta o 1º fator e a mecanização, que aumenta o segundo (Santos 2013).

Com base nestas interpretações, atribua um NOME a cada tipo de freguesias

# **4. Mapear a tipologia de freguesias (a realizar em SIG)**

Usando:

- a tabela que contém o DICOFRE de cada freguesia (variável de ligação ao SIG) e o tipo a que essa freguesia pertence (output da análise de clusters);

- o ficheiro SIG com a shape das freguesias (shapefile distribuído aos alunos)

… criar em SIG um mapa dos tipos de freguesia obtidos no passo 2 e caracterizados em temos de SPA praticados no passo 3.

Comparar este mapa com a geografia da região (montanhas, vales, zonas mais secas ou chuvosas, localização face à rede urbana, etc.). Esta comparação é importante na validação da tipologia obtida no passo 2.

# **5. Analisar o efeito das variáveis (exógenas) biofísicas e socioeconómicas como drivers da escolha do SPA (a realizar em SPSS) [apenas para os Grupos 1, 2 e 3]**

Analisar as diferenças das médias destas variáveis exógenas entre tipos de freguesias, usando:

- a análise "Comparar médias" do SPSS, pedindo os resultados da ANOVA (one-way ANOVA) e o indicador ETA;

- o gráfico dos intervalos de confiança da média de cada variável para cada tipo de freguesias.

Usar este resultado para discutir o efeito destas variáveis exógenas biofísicas e socioeconómicas na escolha do SPA praticado pelos agricultores da freguesia.

# **6. Analisar o efeito do sistema de produção praticado como drivers da escolha do SPA na composição da paisagem, na biodiversidade e nos serviços dos ecossistemas (a realizar em SPSS) [apenas para os Grupos 4, 5 e 6]**

Analisar as diferenças das médias das variáveis indicadoras da composição da paisagem, biodiversidade e serviços de ecossistemas entre os tipos de freguesias, usando:

- a análise "Comparar médias" do SPSS, pedindo os resultados da ANOVA (one-way ANOVA) e o indicador ETA;

- o gráfico dos intervalos de confiança da média de cada variável para cada tipo de freguesias.

Usar este resultado para discutir o efeito da escolha do SPA na composição da paisagem, na biodiversidade e nos serviços dos ecossistemas.

### **APRESENTAÇÃO**

O grupo preparará uma apresentação powerpoint para um máximo de 15 min contendo:

- objetivos do trabalho e as questões a explorar
- uma breve síntese da metodologia (dados utilizados e análises realizadas)
- resultados e discussão
- bibliografia consultada

### **CALENDÁRIO**

- Aulas de 27 de março Apresentação do Trabalho Prático e escolha dos temas de cada grupo
- Prazo de entrega do powerpoint: 6 de junho (envio para *jlsantos@isa.ulisboa.pt*)
- Duas aulas de seminário para a apresentação e discussão dos Trabalhos práticos: 19 e 27 de junho.

#### **Sessões de apoio ao trabalho de grupo:**

Duas sessões de apoio por grupo a agendar a agendar com cada um dos grupos dentro de 2 períodos:

- $\bullet$  15-30 de abril
- $\bullet$  15-31 de maio

#### **CONCEITOS**

### SISTEMA DE PRODUÇÃO AGRÍCOLA (SPA)

Um sistema de produção agrícola (farming system) é uma combinação particular de fatores de produção (terra, trabalho e meios de produção) comum a um grupo de explorações agrícolas; inclui uma combinação de atividades ou subsistemas de produção vegetal ou animal, bem como as respetivas decisões de gestão, tais como tipos de culturas ou animais, práticas de preparação do solo, uso de fertilizantes ou pesticidas, ou de água de rega (Reboul 1976; Ferraton and Touzard 2009). Estes subsistemas relacionam-se uns com os outros através de,

por exemplo, fluxos de forragem do subsistema vegetal para o subsistema animal, ou fluxos de estrume no sentido contrário.

A abordagem de sistemas de produção agrícola (SPA) toma a exploração agrícola como unidade de análise, considerando-a como um sistema (Reboul 1976; Norman 1980) que o agricultor gere de acordo com os seus objetivos, escolhendo as produções a que se dedica e os meios de as produzir (Cochet 2012). O sistema é aberto, uma vez que possui um ambiente biofísico (solo, clima, relevo, biodiversidade e serviços de ecossistema) e socioeconómico (preços, acesso à terra e restantes fatores de produção) a que o sistema responde; é dinâmico, uma vez que muda no tempo; e orientado por objetivos (Darnhofer et al. 2012).

As explorações incluídas num mesmo SPA são geridas de um modo semelhante, que é orientado por objetivos e dependente do contexto. Nestas explorações, as escolhas produtivas do agricultor são melhor compreendidas como um todo (sistema) de escolhas fortemente inter-relacionadas e dependentes do contexto (ambiente do sistema, ou variáveis exógenas que condicionam as escolhas produtivas do agricultor). Por exemplo: (1) usar um determinado fertilizante ou herbicida é frequentemente necessário para poder introduzir uma variedade mais produtiva de milho (híbrido); (2) criar vacas numa região com invernos frios ou verões secos implica recolher feno, silagem ou outra forma de forragem conservada para manter os animais na estação fria ou seca.

Um SPA pode ser caracterizado em três dimensões:

- (1) intensidade produtiva, que pode ser medida como produção por hectare de terra (produtividades de culturas específicas, em toneladas por hectare, ou produtividade total da exploração agrícola, em euro por hectare), uso por hectare de fatores de produção que aumentam a produtividade da terra (fertilizantes, pesticidas, água de rega, …) ou encabeçamento pecuário (cabeças normais de gado por hectare);
- (2) nível e padrão de especialização produtiva, isto é o peso relativo das diferentes atividades praticadas na exploração, medidos através do peso destas diversas atividades na área ou no efetivo pecuário total da exploração (por exemplo, 25% da superfície agrícola da exploração com trigo; ou 50% de vacas leiteiras no total de cabeças normais da exploração) ou no produto (por exemplo, o leite representa 80% da produção bruta da exploração em euros);
- (3) dependência do trabalho humano, que reflete a intensidade em trabalho do SPA (por exemplo, culturas hortícolas baseadas em trabalho manual versus cereais totalmente mecanizados ou pecuária extensiva com milhares de cabeças geridas por um único trabalhador).

A dimensão (área total, produto bruto, número de trabalhadores ou efetivo pecuário) da exploração não serve para distinguir o SPA praticado, na medida em que duas explorações de dimensões muito diferentes podem praticar o mesmo SPA: níveis de intensidade, níveis e padrão de especialização produtiva e nível de dependência do trabalho semelhantes.

# EXPLORAÇÃO AGRÍCOLA

(definição usada pelo Instituto Nacional de Estatística, no Recenseamento Geral de Agricultura (RGA) de 2009, ao abrigo dos regulamentos comunitários (EUROSTAT))

Unidade técnico-económica que utiliza fatores de produção comuns, tais como mão-de-obra, máquinas, instalações, terrenos, entre outros, e satisfaz obrigatoriamente as quatro condições seguintes: 1) produzir produtos agrícolas ou manter, em boas condições agrícolas e ambientais, as terras que já não são utilizadas para fins produtivos; 2) atingir ou ultrapassar uma certa dimensão (em área ou número de animais); 3) estar submetida a uma gestão única; 4) estar localizada numa área bem determinada e identificável.

#### **BIBLIOGRAFIA CITADA**

- Cochet H. 2012. The systeme agraire concept in francophone peasant studies. *Geoforum* **43**: 128–36.
- Darnhofer I, Gibbon D, and Dedieu B. 2012. Farming systems research: An approach to inquiry. In: Darnhofer I, Gibbon D, Dedieu B (Eds). *Farming Systems Research into the 21st Century: The New Dynamic*. Springer.
- Ferraton N and Touzard I. 2009. *Comprendre l'agriculture familiale. Diagnostic des systèmes de production*. Éditions Quae, CTA, Presses agronomiques de Gembloux.
- Reboul C. 1976. Mode de production et systèmes de culture et d'élevage. *Économie Rural* **112**: 55–65.
- Santos, J. L. (2013). Agricultura e Ambiente: Papel da Tecnologia e das Políticas Públicas. In: Santos, J. L., Carmo, I., Graça, P. & Ribeiro, I. (Eds.) (2013). *O Futuro da Alimentação: Ambiente, Saúde e Economia*. Lisboa: Fundação Calouste Gulbenkian, pp. 174-186.